# 3EAM SUMMIT

## **Oops I \*actually\* Wrote a Portable Beam Runner in Go**

**Robert Burke** Google lostluck.dev

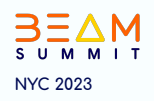

#### Who am I?

- Robert Burke
- TL for the Beam Go SDK at Google
- **Beam Committer**
- Self styled Beam Go Busybody
- @lostluck {github, twitter}
- Work: Complete and Improve the Go SDK
- Play: Destiny 2, and Travel
- Canadian in Seattle

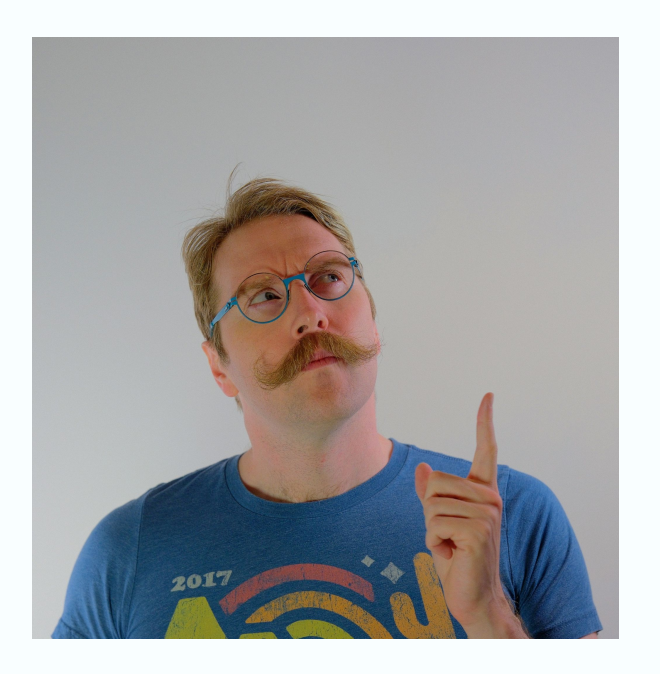

### Agenda

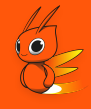

- Briefly: State of the Go SDK 2023
- Goals of a the Runner
- What's in a Name?
- Features of this new Runner
	- Currently, In Progress, When "Complete"
- Does it work? Demo
- Architecture Overview
- Questions?

## State of the Go SDK

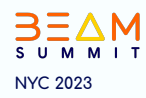

### State of the Go SDK 2023

#### Coming in Beam Go v2.49.0  $\bullet$

- Timer API support  $\bigcirc$
- o Local Portable Go SDK Runner
- But since last State of the Go SDK:
	- Stote API  $\circ$
	- periodic. Impulse, periodic. Sequence, and support for slowly changing side  $\bigcirc$ inputs.
	- FileIO.Read and File abstraction including fileio.MatchContinuously  $\circ$
	- textio.ReadWithFilename  $\circ$
	- Go spannerio reads/queries can now scale  $\bigcirc$
	- MongoDB IO that scales  $\circ$
	- Cross Language  $\bigcirc$ 
		- Automatic Python service startup  $\blacksquare$
		- Python Transforms: Dataframes and Run Inference
	- Dataflow specific: Flex Templates, Cloud Profiler support  $\bigcirc$

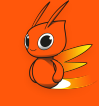

## Beam Portability

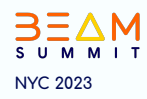

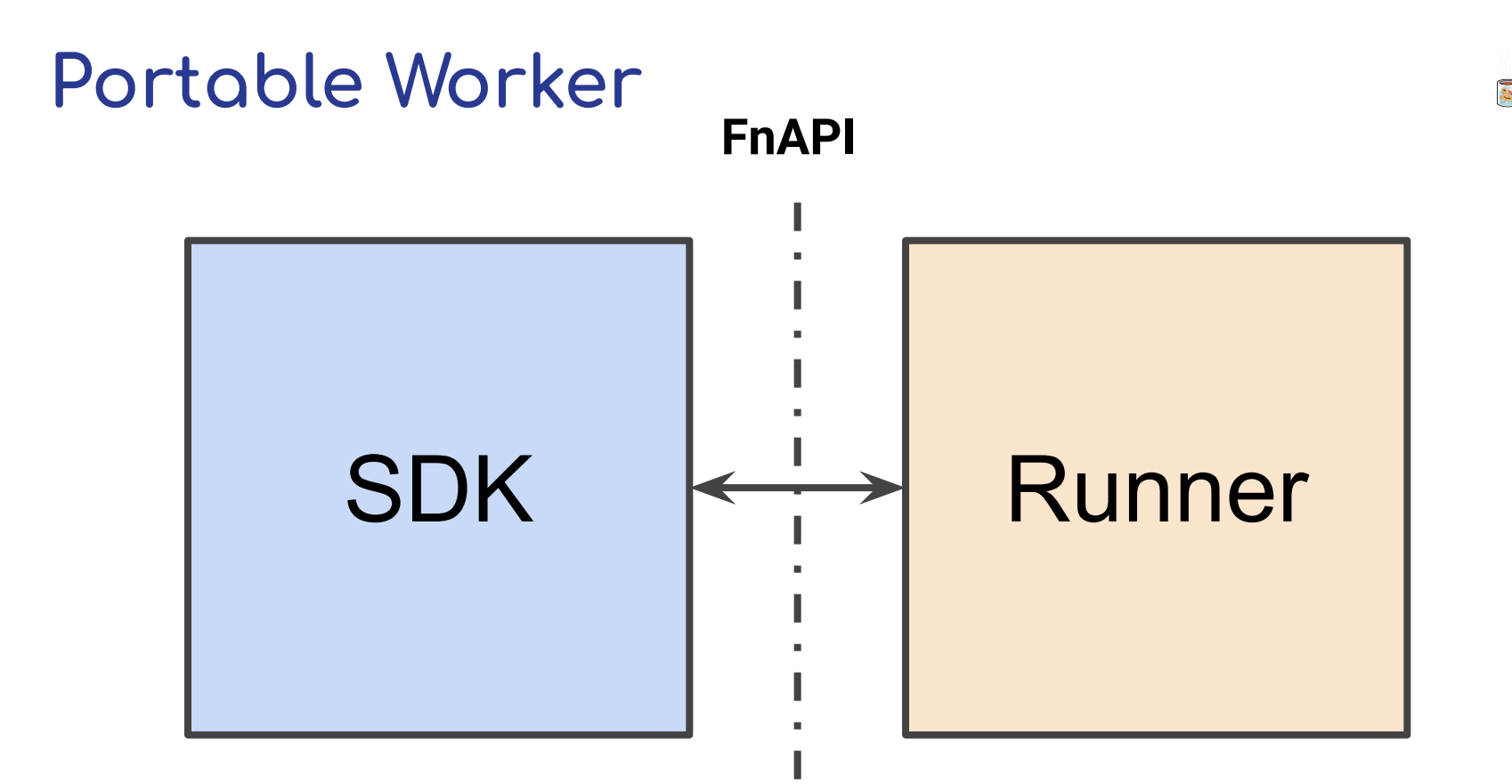

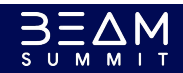

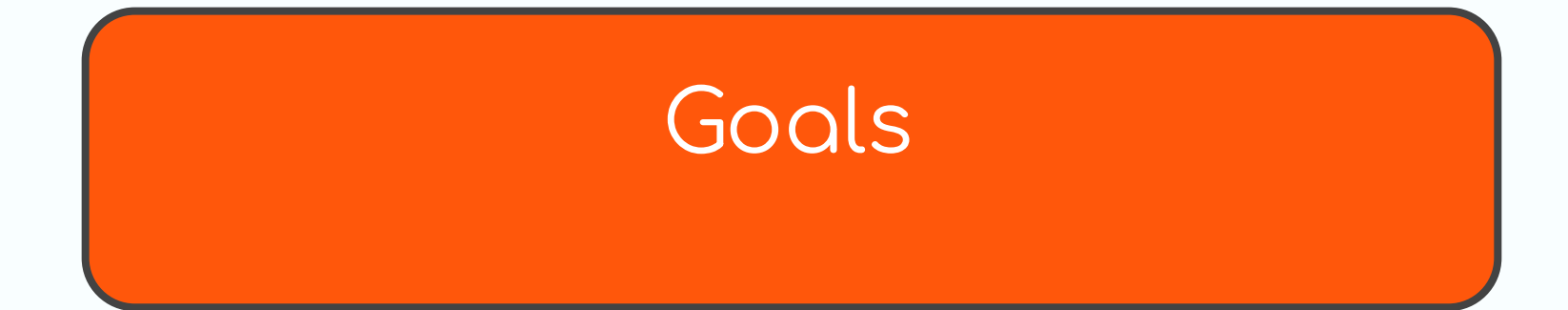

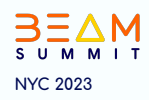

## Goals of the Runner

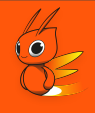

- Local, for fast startup and ease of testing on a single machine.
- Portable, in that it uses the Beam FnAPI to communicate with Beam SDKs of any language.
- Go simple concurrency enables clear structures for testing batch and streaming jobs.
- Make it easier to develop new SDKs
	- Or new SDK features.
- Catch errors before Production through Variants

#### Goals of the Runner : Variants

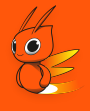

- "default" or "test" for the common case: ensuring each DoFn in your pipeline can execute. Uses available beam features default in the SDK. No resilience to fail quickly.
- "fast" is performance focused, uses all performance beam can muster at local scale.
- Emulations like "flink" "dataflow" "spark" to which enable/disable beam features to approximate the behavior of their namesakes
	- $\circ$  Eg. Flink does not combiner lift.
	- Eg. Dataflow supports State Caching
- Customize a variant to your need via a pipeline option.

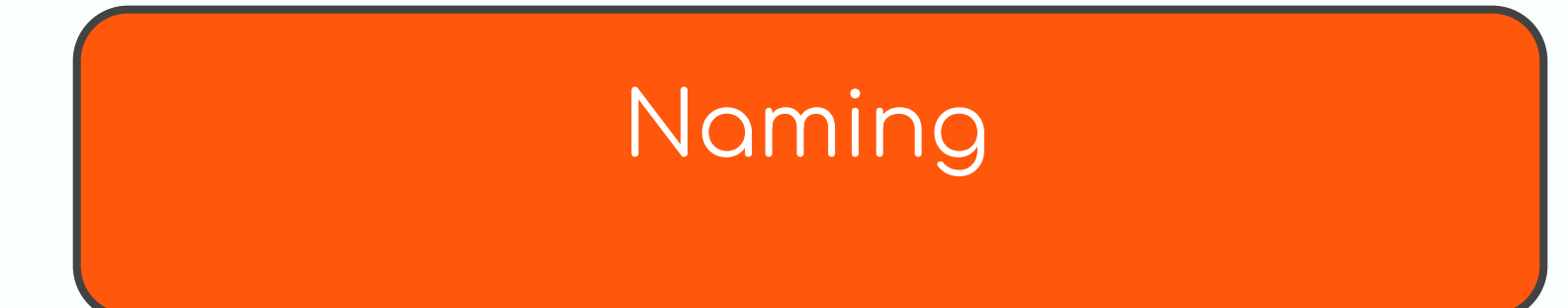

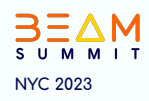

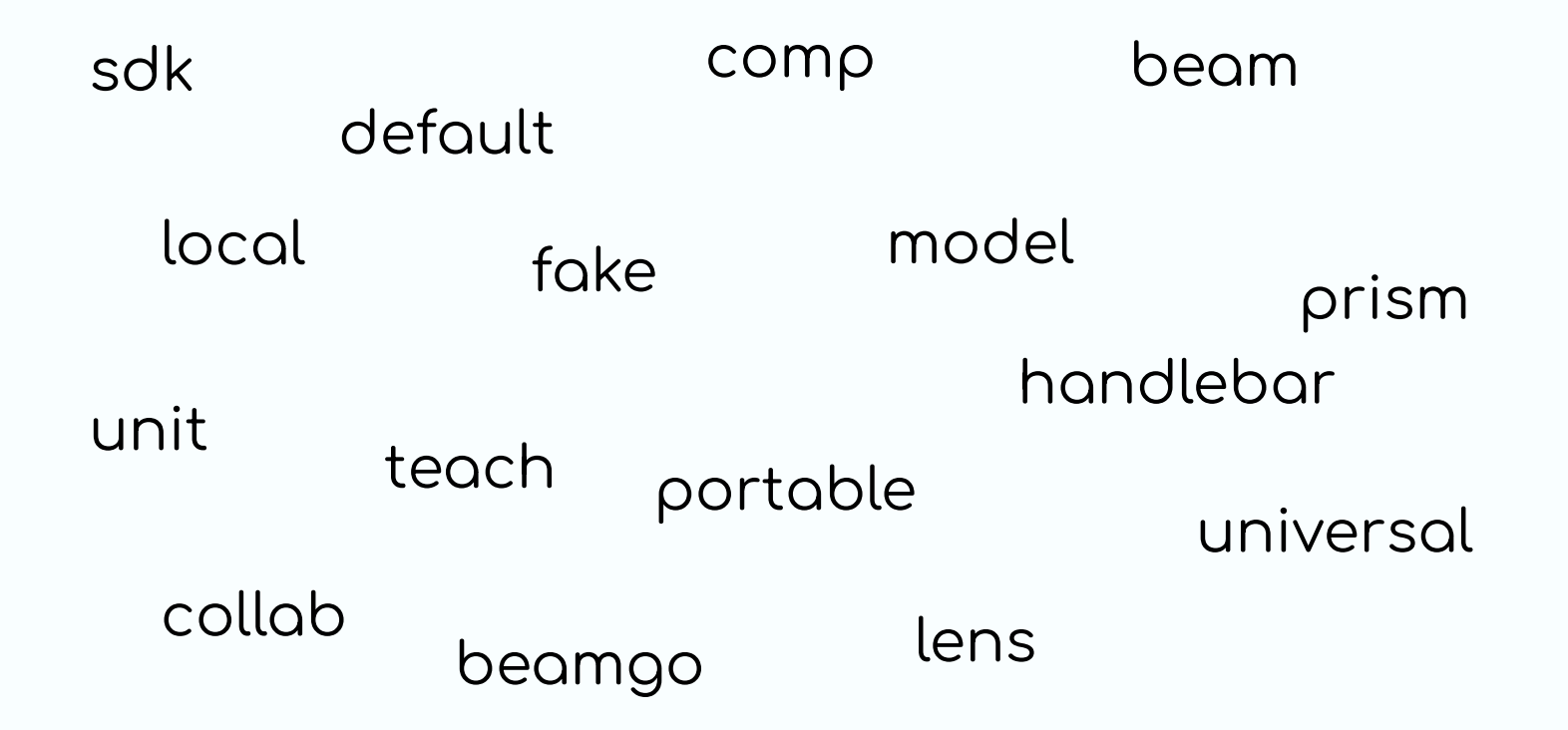

#### What's in a Name?

# Prism

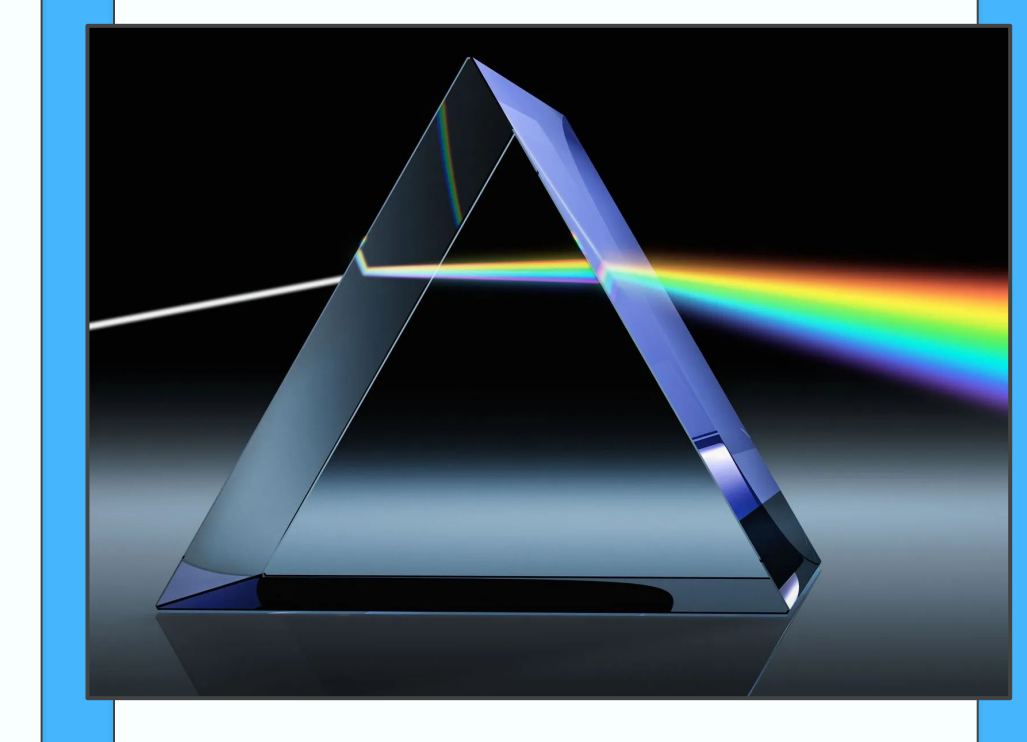

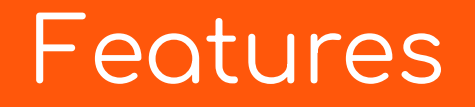

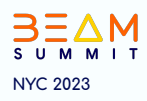

### Features of Prism - Current

- Impulse, Flatten, GBK
- DoFns
	- SideInputs (Map, Iterable), Zero or more outputs
	- Splittable DoFns, ProcessContinuations
- Combiners
	- Liÿted and Unliÿted
- Log collection
- Loopback mode execution (--environment\_type=L00PBACK)
- Available in the Go SDK since v2.46.0
- Metrics collection Basics (user counter, pcol counts & samples)

### Features of Prism - In Progress

- State and Timers
- TestStream & Triggers
- Standalone Binary (first available in v2.49)
	- For executing multiple jobs  $\bigcirc$
	- Basic UI for viewing progress, metrics, logs  $\bigcirc$
- Supports Docker Container execution
	- o Cross Language Support
- Variants
- Metrics collection beyond basics
- WebUI

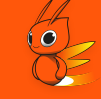

#### Features of Prism - When Complete

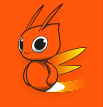

- Implements every part available in the Beam model, and makes it testable
	- ParDo Fusion
	- State Backed Iterables
	- o Element Sampling
	- Drain and Cancel support
	- State Cache
	- Parameterized Windowed Values
	- PubSub IO
	- Worker Status
	- Resource Hints
	- Custom WindowFns

#### **Demo & Tour**

T1:> go install "github.com/apache/beam/sdks/v2/go/cmd/prism@latest" T1:> prism

2023/06/13 15:54:43 INFO Serving Job Management endpoint=[::]:8073 2023/06/13 15:54:43 INFO Serving WebUI endpoint=http://localhost:8074

T2:> go run \*.go --runner=universal --endpoint=localhost:8073 --environment\_type=LOOPBACK --job\_name="DEMO"

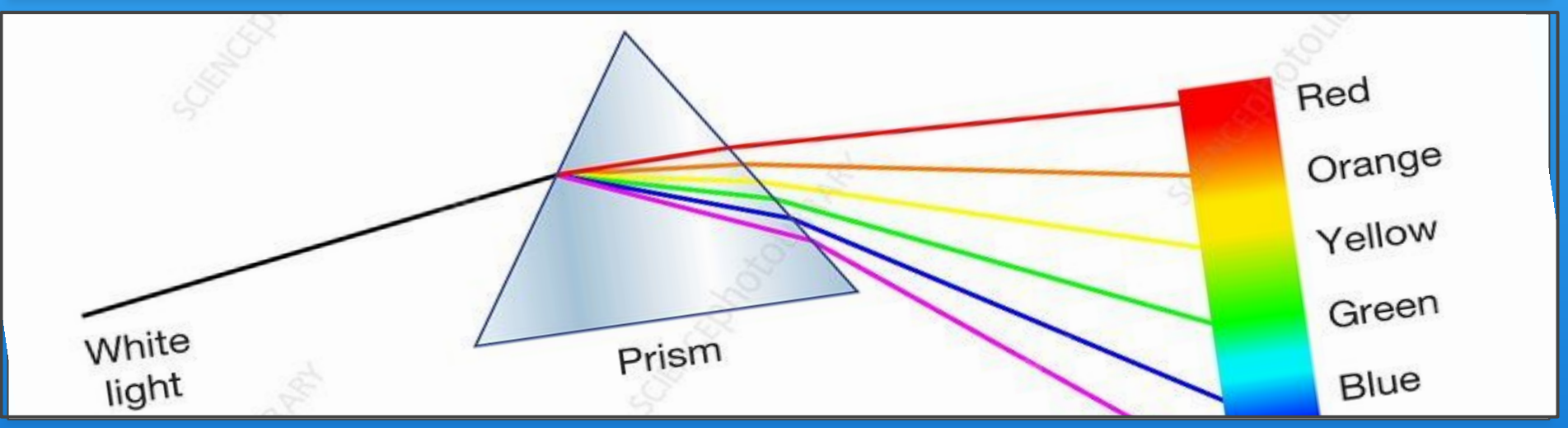

#### **Robert Burke**

# **QUESTIONS?**

#### @lostluck {github, twitter} lostluck.dev

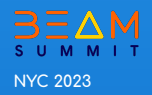

## **Oops I \*actually\* Wrote a Portable Beam Runner in Go**

**Robert Burke** Google lostluck.dev

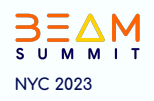

# 3EAM SUMMIT

## Appendix: See Speaker notes for links

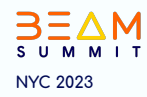